## QUICK START GUIDE

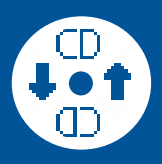

## Voice Output:

"Seal One wartet auf Applikationsstart" The Seal One application is not running. Your device is not ready for use.

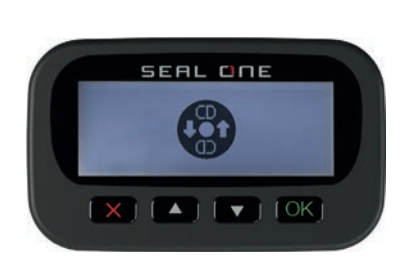

Start the Seal One application (automatically available on your computer as a virtual cd drive).

 $-$  OR  $-$ 

Download the zip file, open it and start the Seal One application. www.seal-one.com/start

## Start the application

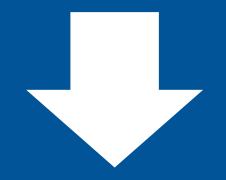

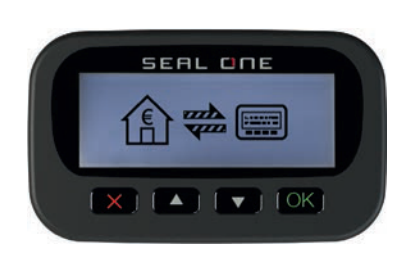

Voice Output: "Seal One verbunden" Your Seal One device is ready for use. You can now enable the device for use with your bank account. Please follow the instructions from your bank to activate the device.

If problems occur during installation, please don't hesitate to contact our customer service department.

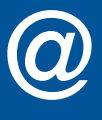

Customer Service: 069 1301468 - 52 e-mail: kundenservice@seal-one.com

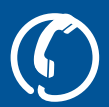

Seal One AG - Berliner Straße 44 - 60311 Frankurt am Main